# **18**

# **الاختبارات اللابارامترية**

ما هي الاختبارات اللابارمترية ومتى تكون مفيدة؟

• متى نستخدم اختبار الإشارة؟

يمضيها الآخرون.

- \* ما هو اختبار Wilcoxon وما هي حسناته بالنسبة لاختبار الإشارة؟
	- \* ما هو البديل اللابارامتري للاختبار t ذي العينات المستقلة؟
		- \* متى نستخدم اختبار Kruskal- Wallis؟
- < <<[ì'ÃjÚ<‹éè^ÏÚ<Åç•çÚ<ØÓÖ<áçÓè<^Ú'ßÂ<l^镆ËÖ]<j¡<á\_<ÄéŞjŠi<ÌéÒ <sup>i</sup>

يستقبلون ويرسلون نفس العدد من الرسائل الإلكترونية كل يوم. وستحدد إذا ما كان

على افتراضات محدودة حول توزيعات البيانات. إن معظم الإجرائيات الإحصائية التي

Stanford Normao H. Nie  $6000$  and  $6000$ أوقام كل يوم. توصل هذه اموعة إلى النتيجة التالية: تعمل الإنترنت على عزل الناس عن عائلام وأصدقائهم وحتى عن أعمالهم. هذا الفصل ستقوم بتحليل مجموعة من البيانات مأخوذة من دراسة Nie وسنقوم بمقارنة تقارير ذاتية لفترات استخدام الإنترنت مع جدول زمني منظم بعناية. وستختبر إذا كان الناس حالات تتباعد بشكل كبير عن الافتراضات اللازمة. مثل هذه الحالات سنحتاج إلى إجرائيات تتطلب افتراضات (شروط) أقل صرامةً حول البيانات المدروسة. بشكل عام تسمى هذه الإجرائيات اختبارات حرة التوزيع free -distribution أو اختبارات لابارامترية. هذه

تتحقق افتراضات الإجرائيات البارامترية. وأيضاً الفرضيات المختبرة بواسطة الاختبارات اللابارمترية مختلفة أحياناً. فعلى سبيل المثال تختبر الاختبارات اللابارامترية الفرضيات المتعلقة

استخدمناها سابقاً تتطلب وضع افتراضات تفصيلية حول اتمعات التي اختيرت منها العينات.

متساوية. أنت تعلم بأن العديد من الإجرائيات تعمل بشكل معقول حتى لو تكن كافة

<sup>v</sup> سنستخدم هذا الفصل ملف البيانات sav.Siqss. للحصول على معلومات حول كيفية

الحصول على نتائج الاختبار اللابارامتري المبينة هذا الفصل انظر الفقرة "كيف تحصل

بين المسائل الواضحة أبحاث الإنترنت نصادف عدة طروحات مثل: كم يمضي الناس من وقتهم استخدام الإنترنت. وما مدى ارتباط عملهم استخدام الإنترنت وكم هو حجم الاستخدام الشخصي للإنترنت. إن محاولات ربط استخدام الإنترنت مع مقاييس أخرى محكوم عليها بالفشل إلا إذا تمكنا من الحصول على مقاييس صحيحة معقولة لوقت استخدام الإنترنت.

لسوء الحظ فإن وقت استخدام الإنترنت كوقت مشاهدة التلفاز غير محدد أومعرف. على سبيل

تمضي وقتاً مخصصاً للإنترنت أو أنك تمضي وقتك الحديث مع صديقك. بمعنى آخر معظم

أوقات استخدام الإنترنت غير مبرمجة وغير منظمة لدى العديد من مستخدميها.

**اختبارات لابارمترية من أجل أزواج البيانات** 

الفرضيات محققة.

يتطلب افتراضات حول أشكال التوزيعات.

بالوسط بدلاً من القيمة المتوسطة.

على اختبارات لابارامترية".

دراس Nie تتوفر قيمتان لوقت استخدام الإنترنت: تقدير مبني على مفكرات الأشخاص اليومية وتقدير مبني على أجوبة الأشخاص مباشرة. قبل أن نختبر بتفصيل أكثر إذا ما كان هذان القياسان مختلفين، لنأخذ السؤال الأساسي: هل يتفق القياسان على حقيقة إذا ما كان الشخص قد قام بأي استخدام للإنترنت لغاية تاريخ البارحة. **هل حلّل Nie ورفاقه البيانات باستخدام الاختبارات غير البارامترية؟**  $6000$ أسئلتهم. لقد ضبطوا المسألة من أجل عدد كبير من المتحولات حتى ضمنوا عدم جود فروقات غير استخدام الإنترنت بين اموعتين. هذا الفصل ننظر إلى بعض الفرضيات البسيطة جداً

التي يمكن اختبارها باستخدام مجموعة جزئية من بيانات Nie  $(1-18)$  $314$ 

اليومية. بالإضافة إلى ذلك يوجد ثلاثة أفراد برمجوا استخدام الإنترنت مفكرام اليومية ولم

الفترة الزمنية. إن تكن تلك الحال فإن التقديرات الناجمة من المفكرة الزمنية ستكون مختلفة

 **آيف يمكن أن يكون ذلك ممكناً؟** 

يصرحوا عن ذل المقابلة.

 $\mathbf{6}$ 

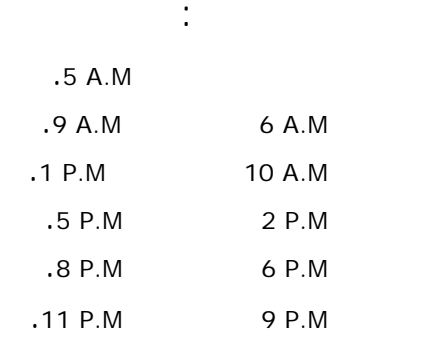

عن تلك التي نحصل عليها من المقابلة المباشرة.

عن تقدير خاطئ للمحصلات أو مشاكل مع افتراض ثبات النشاطات خلال فترة زمنية

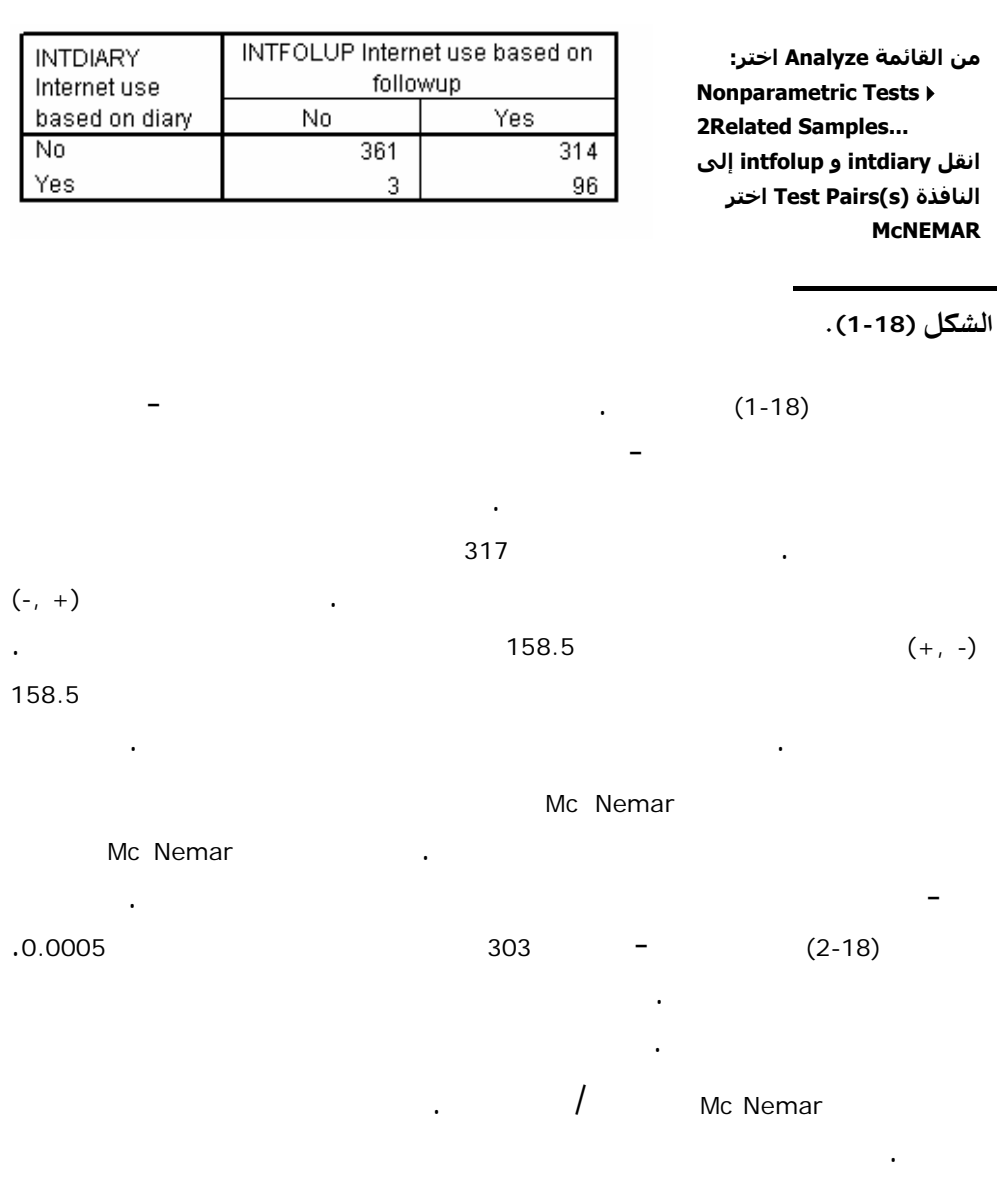

يصدف غالباً أن تتفق قياسات مجموعتين بشكل مثالي. سيكون هناك دائماً أفراد يقدمون

المباشرة، سيكون من المهم أن نحدد إذا ما كان هناك عد اتفاق كلا الاتجاهين بالمثل.

معلومات متضاربة حتى لو سؤالهم نفس السؤال مرتين.

نفسه تصويته لهذا المرشح.

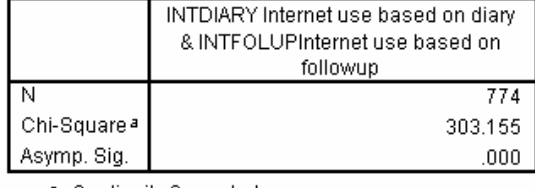

وما يريد أن يعرفه فريق الحملة الانتخابية هو: هل كان هذا التدخل فعا . إذا كان الناس الذين غيروا رأيهم التصويت لكلا المرشحين متماثلين العدد فإن هذا التدخل سيكون غير فعال.

أما إذا كان هذا التغيير واضحاً بالنسبة إلى أحد المرشحين فإن التدخل سيكون فعالاً.

a. Continuity Corrected

b. McNemar Test

الشكل (18-2).

**لماذا لا نستخدم اختبار آاي-مربع الاعتيادي من أجل جدول تقاطعي؟** 

يختبر اختبار كاي-مربع فرضيات مختلفة عن تلك التي منا هنا. إنه يختبر إذا ما كانت الطريقتان المستخدمتان لتحديد مستخدمي الإنترنت "البارحة" مستقلتين. نحن تم فقط بالناس الذين تصنيفهم بشكل مختلف. ونريد أن نعرف إذا ما كانوا مقسومين الخليتين بشكل متساوٍ

**اختبار الإشارة** 

اليومية أو المقابلة المباشرة أقرب إلى الحقيقة.

كشف فترات الاستخدام الطويلة.

تفسير هذا الفشل بأن المفكرة اعتمدت على عينة <sup>6</sup> ساعات من اليوم. قد يتذكر الأشخاص

أشخاص أفادوا الاستجواب المباشر بأم قد استخدموا الإنترنت "البارحة". يمكن أن يكون

إذا ما كانوا قد استخدموا الإنترنت أم اليوم السابق. وليس واضحاً إذا ما كانت المفكرة

أمض استخدامها. وعلى أي حال إذا كنت تدرس وقع تأثيرات الإنترنت على النشاطات

الإلكتروني وشخص آخر أمضى ست ساعات من وقته يوم واحد مستخدماً الإنترنت.

 $\sim$  (3-18)  $(3-18)$ 

تصنيفهم الصحيح غير مؤكد.

Diary minus followup time on Internet Stem-and-Leaf Plot

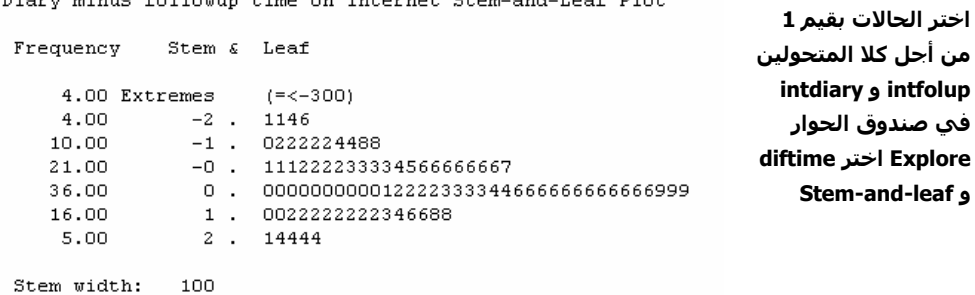

الطريقتين. وسندرج فقط أولئك الأشخاص الذين التعرف عليهم كمستخدمين للإنترنت اليوم السابق من قبل كلتا الطريقتين. ستكون النتائج أسهل تفسيراً عندما نحذف الناس الذين

حالة، نطرح ببساطة الزمن الحاصل من الاستجواب من الزمن المقدر من المفكرة.

الشكل (3-18).<br>الشكل (3-18).

زوج القيم الأكبر.

نستطيع أن نستخدم الاختبار <sup>t</sup> لاختبار الفرض الابتدائي "الزمن الوسطي استخدام الإنترنت والمبين من كلا الطريقتين (المفكر والاستجواب) نفسه الطريقتين". طالما أن الاختبار <sup>t</sup> يستند إلى المتوسطات فيجب علينا أن نقلق بشأن التأثير الممكن للقيم الحدودية على النتائج. إزالتها سابقاً من بقية قيم البيانات (الوسط يتأثر بتلك القيم). قد يكون من الأنسب أن نستخدم اختبار الإشارة لنختبر الفرض الابتدائي بأن الفرق الوسط بين زوجي القيم معدوم.

منها البيانات. والمطلب الوحيد هو أن الأزواج المختلفة للمراقبات يجب أن تكون قد اختيرت بشكل مستقل وأنه يمكن ترتيب القيم تصاعدياً. ذلك بسبب أن الاختبار يعتمد على مشاهدة

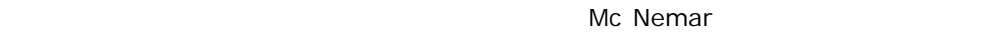

<sup>i</sup> قي أزمنة المفكرة والمقابلة المباشرة متساوية.

<sup>i</sup> قيمة أزمنة المفكرة تتجاوز قيم أزمنة المقابلة.

<sup>i</sup> قيم أزمنة المقابلة تتجاوز قيم أزمنة المفكرة.

من الحالات الثلاث:

الأخيرتين.

الفروقات.

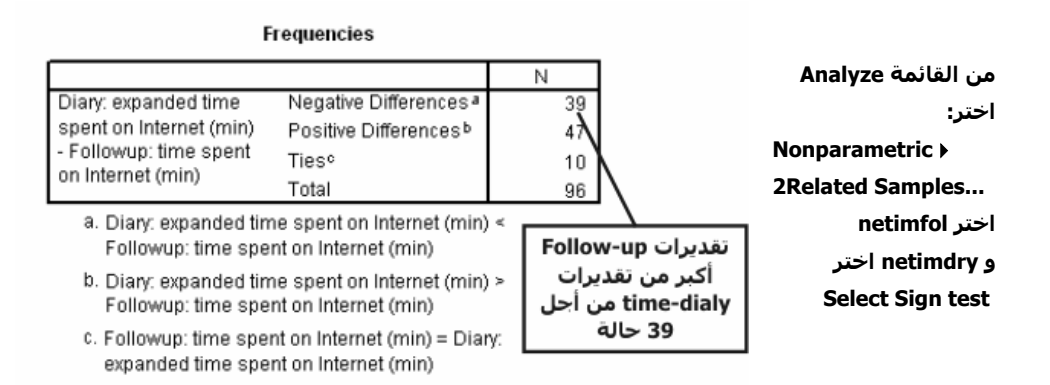

إن مسألة حساب اختبار الإشارة مهمة سهلة. حيث نقوم بإحصاء عدد الحالات كل حالة

Test Statistics<sup>a</sup>

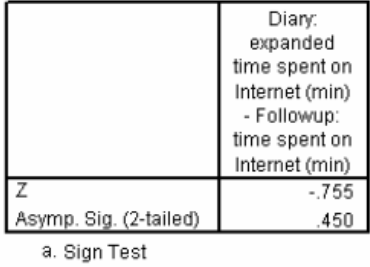

الشكل (18-4).

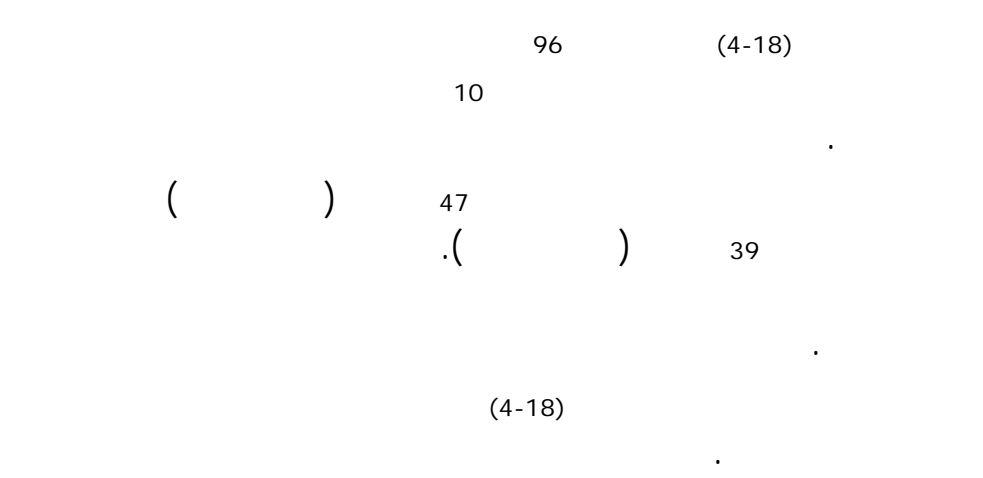

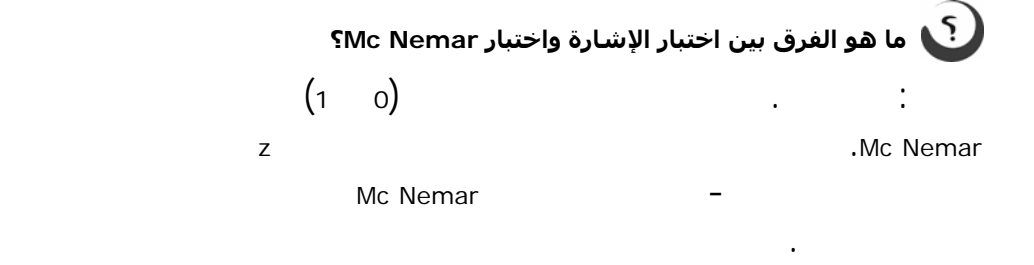

**اختبار Wilcoxon** 

الاستجواب دقيقتين، فإننا نعامل الفرق بنفس الأسلوب كما لو كان <sup>250</sup> دقيقة مثلاً. وهكذا

#### **:Wilcoxon matched- pairs signed- rank test المعروف الاختبار**

يتطلب بأن تكون الفروقات عينة مأخوذة من توزيع متناظر. وهذا المطلب أقل من مطلب التوزيع الطبيعي حيث يمكن أن نجد العديد من التوزيعات المتناظرة غير التوزيع الطبيعي. يبدو

بأنك تتعامل مع عينة ولا تتوقع بأن يكون توزيع العينة متناظراً تماماً.

نلاحظ بأن اختبار الإشارة يسقط الكثير من المعلومات المفيدة حول الاستبيان الإحصائي.

عندما نحسب اختبار الإشارة، فكل ما نبتغيه هو التعرف على العدد الأكبر زوج القيم. ونتجاهل طويلة الفرق. على سبيل المثال، إذا كان الفرق بين قياس إحصائية المفكرة وإحصائية

عبارة عن اختبار لابارامتري يستخد المعلومات حول الحجم والفرق بين زوجي القيم. لذلك فهو أكثر ملاءمة لكشف الفروقات الصحيحة عندما تكون موجودة. إلا أن اختبار Wilcoxon

 $\ddot{\hspace{1.6cm}}$  (3-18) بأن فرضية التناظر تبدو معقولة معقولة معقولة معقولة معقولة معقولة من أجل تلك البيانات. ومرة أخرى تنسي

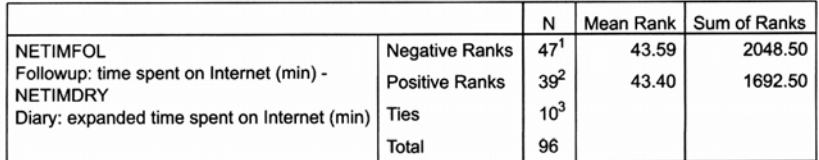

1. NETIMFOL Followup: time spent on Internet (min) < NETIMDRY Diary: expanded time spent on Internet (min)

2. NETIMFOL Followup: time spent on Internet (min) > NETIMDRY Diary: expanded time spent on Internet (min)

3. NETIMDRY Diary: expanded time spent on Internet (min) = NETIMFOL Followup: time spent on Internet (min)

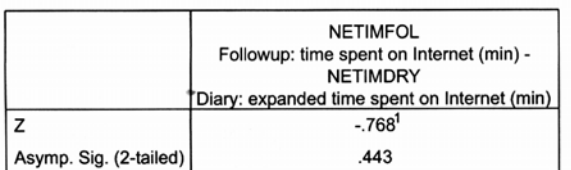

< < < <<J**(5-18)**<ØÓÖ]

حتى نحسب اختبار Wilcoxon يجب اولاً أن نجد الفرق بين القيمتين من أجل كل زوج ومن

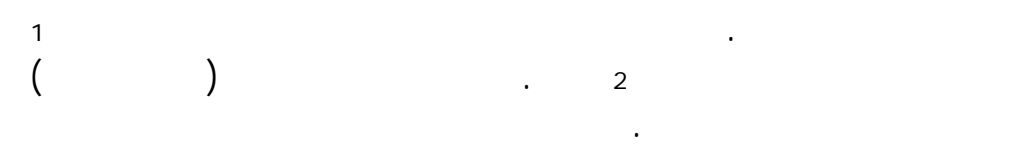

**ماذا نفعل لحالة الفروقات المتساوية (الحالات المتعادلة)؟** 

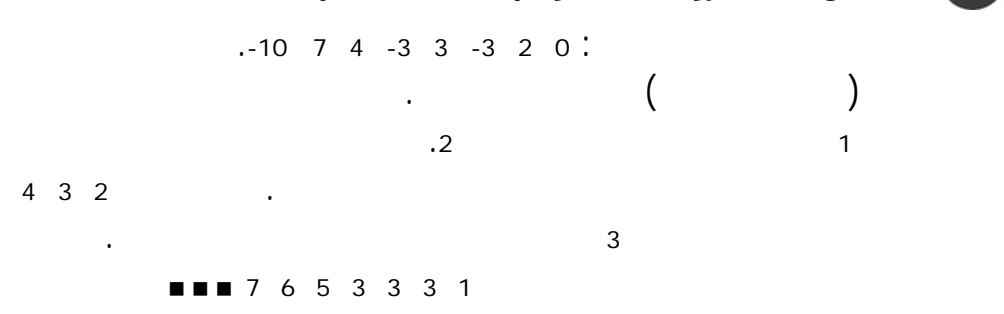

منفصل. فإذا كان الفرض الابتدائي صحيحاً فنتوقع أن تكون رتبة وسطية مماثلة من أجل كلتا

اموعتين. وطالما أننا نستبدل الفروقات المراقبة بالرتب فإن تأثير وجود الأشخاص مع فروقات

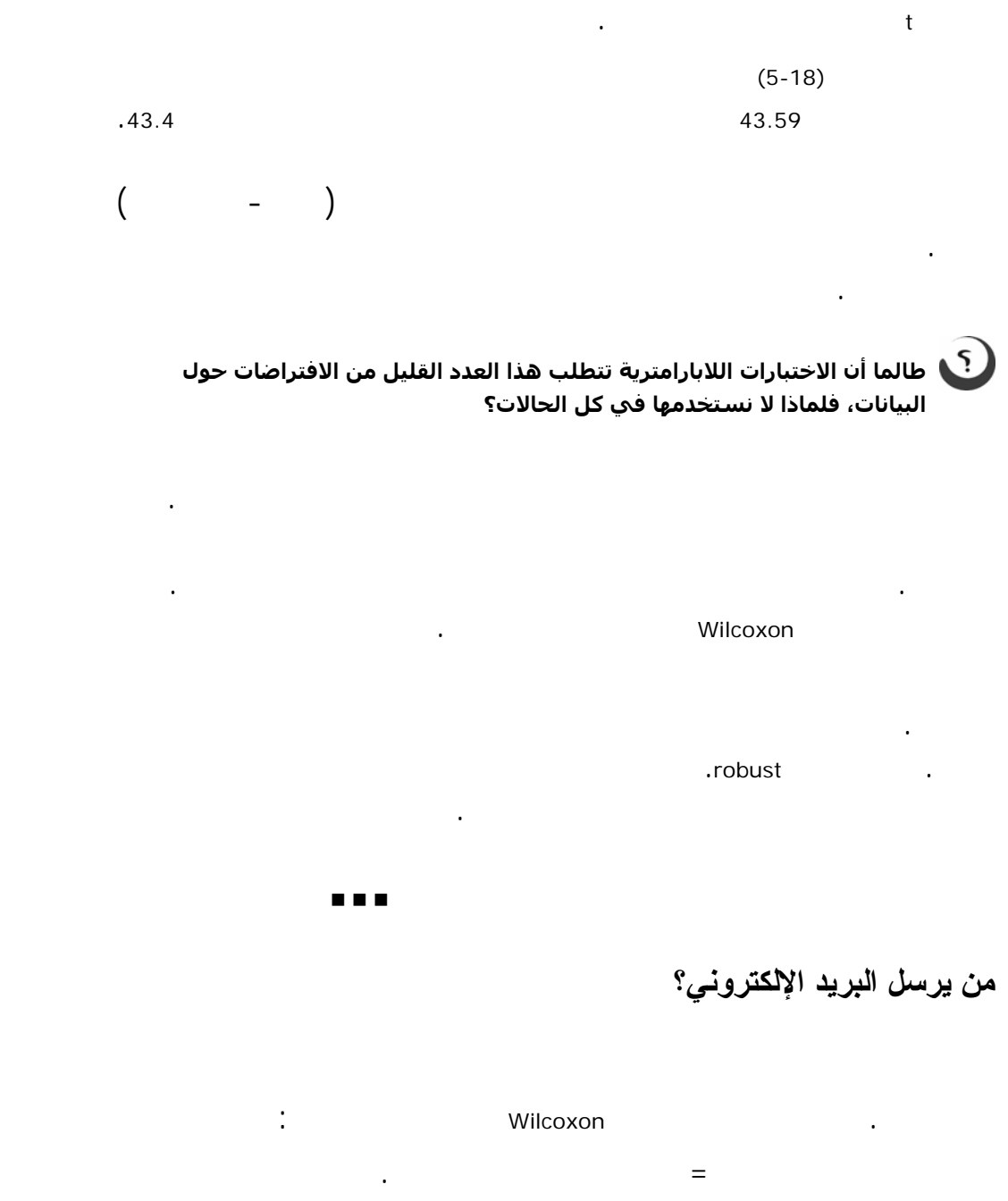

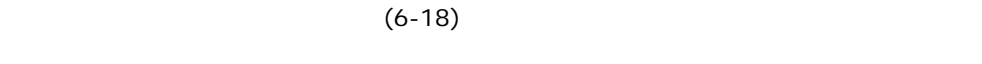

الابتدائي من أجل الرسائل الشخصية. عندما نكرر التحليل من أجل رسائل العمل سنحصل على نتائج مشاة. الناس على حد زعمهم يستقبلون رسائل الكترونية أكثر من التي يرسلوا.

سيتناقص بشكل كبير. استناداً إلى مستوى الدلالة المبين الشكل (7-18) نرفض الفرض

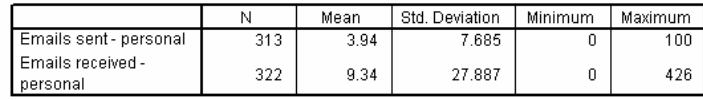

#### **Wilcoxon Signed Ranks Test**

Ranks

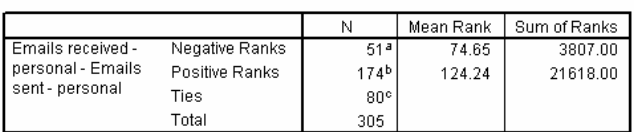

a. Emails received - personal < Emails sent - personal

b. Emails received - personal > Emails sent - personal

الشكل (6-18).<br>الشكل (6-18).

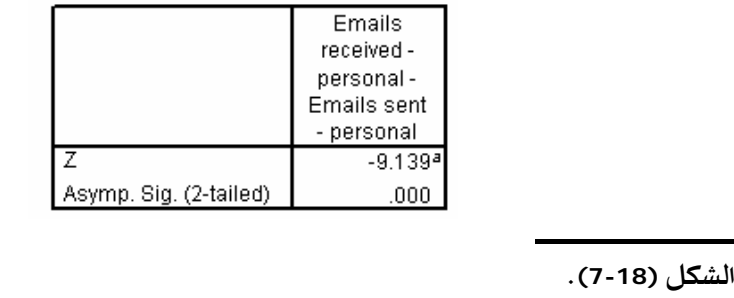

اختبار Wilcoxon يستخدم الرتب بدلاً من الفروقات المطلقة، فإن تأثير نقاط البيانات الشاذة

**اختر cases all في صندوق الحوار Related-Samples اختر: emgetprs و emsendpr اختر: Wilcoxon**

رسائل. ونلاحظ من القيم العظمى بأن هناك بعض الناس قدموا قيماً كبيرة لعدد الرسائل

المرسلة والمستقبلة. هذه النتيجة يمكن أن تكون مربكة إذا كنت ستستخدم الاختبار <sup>t</sup>. ولما كان

**ماذا علينا أن نفعل عندما لا نكون متأآدين من اختيار الاختيار : بارامتري-لا المناسب بارامتري؟** 

عندما تكون حيرة وشك استخدم كليهما. إذا حصلت على نتيجة واحدة فلا شيء يدعو للقلق. أما إذا كانت النتائج التي حصلت عليها من الاختبار اللابارامتر تفتقد إلى مدلول بينما

تلك التي حصلت عليها باستخدام الاختبار البارامتري أكثر دلالة حاول أن تظهر السبب. هل يوجد بين البيانات قيم متطرفة (أصغر أو أكبر من بقية القيم بشكل ملحوظ). إذا كانت تلك نتائجك. افحص تلك القيم بحرص لكي تتأكد من صحتها. إذا كانت المشكلة نابعة من كون

مع افتراضات بارامترية. إذا حقق هذا التحويل نجاحاً تستطيع أن تستخدم واحداً من الإجرائيات البارامترية القوية من أجل نتائجك

# **Mann- Whitney اختبار**

معقول جداً عندما يكون هناك توافق.

يومنا عبارة عن فترة زمنية محدودة. إذا أمضينا وقتاً استخدام الإنترنت فهل سيكون ذلك

 $(8-18)$ 

المفكرة. وأنت ترى بأن توزيع الفترات الزمنية غير طبيعي بشكل ملحوظ. طالما أن الاختبار <sup>t</sup> بديل للاختبار <sup>t</sup> ملائماً أكثر هذه الحالة.

من أجل كلتا اموعتين، فإنه يجب أن يكون شكل التوزيع واحداً للمجموعتين. يقتضي ذلك بأن يكون تباين اتمعين واحداً للمجموعتين. يهمنا شكل التوزيع ولكن يجب أن يكون نفسه اموعتين. إذا أردت ببساطة أن تختبر إذا ما كان أحد اتمعين يملك قيماً أكبر من الآخر فلا ينبغي عليك أن تقلق بشأن مسألة تطابق شكلي التوزيع. بمعنى أدق، يجب أن تأتي المتحولات من توزيعات مستمرة بحيث يكون هناك تماثل. إلا أن الاختبار يفلح بشكل

يعتبر اختبار Whitney -Mann مستخدماً بشكل شائع كبديل عن الاختبار <sup>t</sup> للعينات المستقلة.

Mann- Whitney

اموعتين. ومن نجد الرتبة الوسطية كل مجموعة.

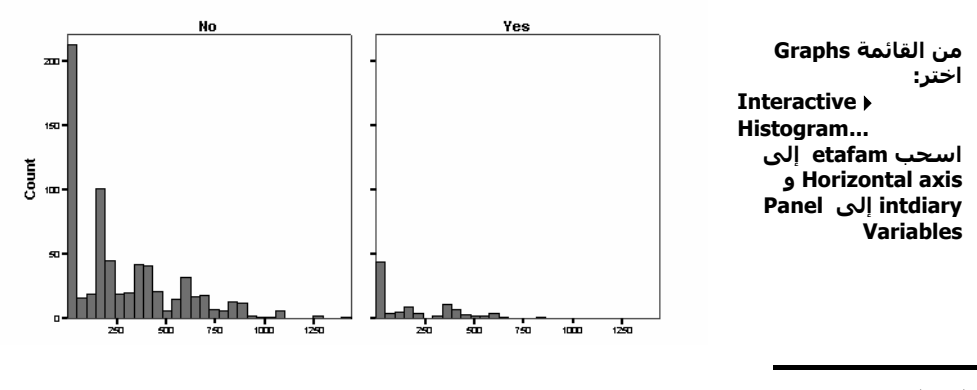

منفصل من أجل أولئك الذين يستخدمون الإنترنت والذين يستخدموا.

الشكل (18-8).

 $(9-18)$ 

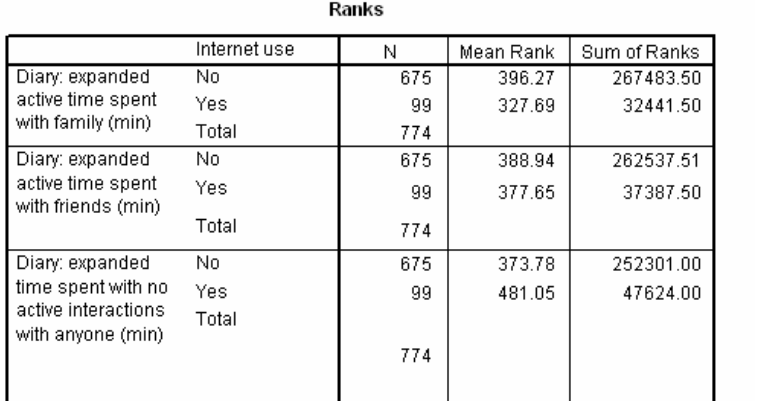

**اختر آما هو مبين في الشكل (16-18)**

الشكل (18-9).

$$
(\qquad - \qquad )
$$

 $(10-18)$ 

مقارنة مع الذين يستخدمون الإنترنت.

(10-18) تشير إلى ذلك. ولاحظ أا سالبة الحالات الثلاث.

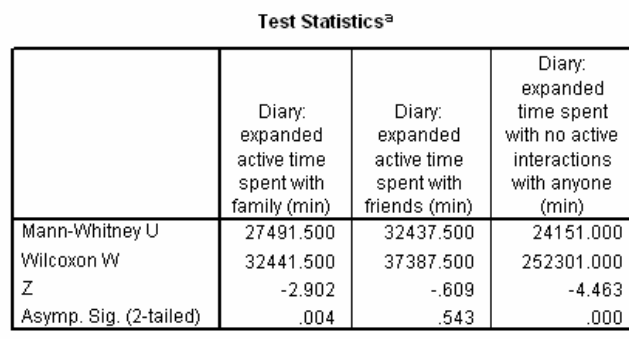

ستحصل على نفس النتائج. مستخدمي الإنترنت يمضون وقتاً أقل مع الآخرين مقارنة مع غير

آخر. كما تلاحظ بأنه يمكنك رفض الفرض الابتدائي بأن مستخدمي الإنترنت وغير المستخدمين لها يمضون فعلياً نفس الفترة الزمنية مع الأصدقاء. يجب علي أن تنظر إلى الرتب الوسطية للمجموعتين لتحدد أيهما التي تملك القيم الأصغر. إن إشارة الإحصائية <sup>z</sup> الشكل

a. Grouping Variable: Internet use based on diary

ا**لشكل (18-10)**.

**ماذا لو استخدمت طريقة الاستجواب من أجل مستخدمي الإنترنت؟** 

المستخدمين لها

 **Kruskal- Wallis اختبار**

الذين يستخدمون الإنترنت.

اختبار Wallis -Kruskal اختبار لابارمتري بديل لتحليل تبايني وحيد الاتجاه. ويتم حسابه تماماً كاختبار Whitney -Mann باستثناء وجود عدد أكبر من اموعات. إذا أردت أن تختبر الفرض

أخرى.

الشكل.

الثلاث.

المعلومة.

يظهر الشكل (11-18) نتيجة لاختبار Wallis -Kruskal عندما تشكل مجموعات مستخدمي الإنترنت معتمداً على المعلومات التي تقدمها المفكرات. وقد تضمين الأشخاص الذين صرحوا

باستخدام الإنترنت يوم البارحة. من أجل الوقت الفعلي المقضي مع العائلة والوقت الفعلي المقضي مع الأصدقاء، تستطيع أن تنفي الفرض الابتدائي أن قيم اموعات الثلاث متساوية.

ينامون ثماني ساعات اليوم سيمثل هذا الوقت تقريباً ثلث اليوم. وبالتالي فهل تمثل ساعات

مأخوذة من مجتمعات لها نفس شكل التوزيع. ومرة أخرى نجد أن هذا الافتراض أقل صرامة من

إلا أن التباين يبقى قائماً. إذا أردت أن تختبر فقط إذا أردت أن تختبر فقط إذا أردت أن تختبر فقط إذا ما كانت القي

افتراض أن تكون البيانات مأخوذة من مجتمعات توزيعها طبيعي.

لكن، طالما أن وقت استخدام لإنترنت يتغير بشكل كبير فإن التصنيف البسيط "مستخدم إنترنت- غير مستخدم" يقدم لك الكثير من المعلومات المفيدة. فقد ترغب بأن تبحث عن

**اختبار Friedman** 

دورة من دورات الساعات الست.

اعتمدت دراسة Nie على عينات <sup>6</sup> ساعات مأخوذة من يوم الشخص. إذا افترضت بأن الناس

 $(24)$ 

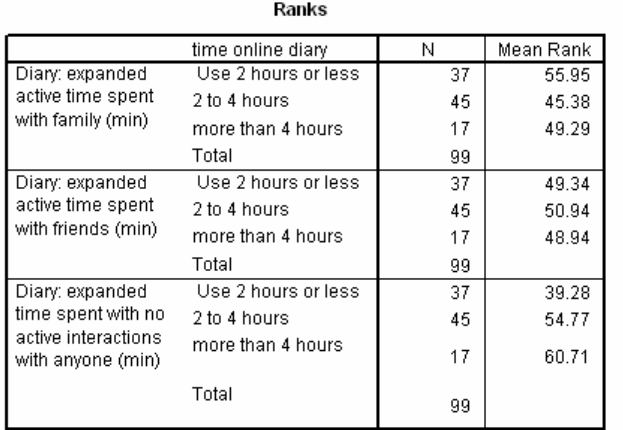

**اختر آما هو مبين في الشكل (17-18)**

#### Test Statistics<sup>a,b</sup>

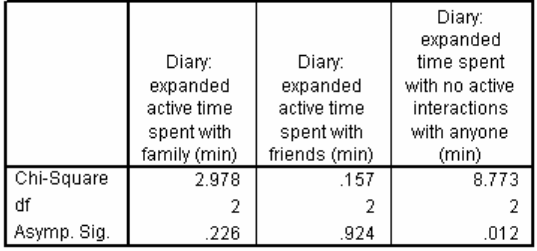

a. Kruskal Wallis Test

b. Grouping Variable: time online diary

الشكل (11-18) .<br>الشكل (11-18) .

repeated measures.

Kruskal- Wallis

عينات مستقلة. بدلاً من ذلك ستستخدم اختبار Friedman لتختبر الفرضيات عندما تحصل

تستطيع أن تختبر الفرض بأن دقائق استخدام الإنترنت ثابتة على مدى الساعات الست. وطالما

شخص رتب القيم من أجل كل متحول من المتحولات المعنية ومن قارن الرتب الوسطية.

على قياسات عدة مأخوذة لنفس الشخص. لكي تحسب اختبار Friedman من أجل كل

أجلها توفرت القياسات. الشكل (12-18) نشاهد أن متوسط الدقائق المنقضية على الخط أكبر

أنه لديك ستة قياسات من أجل كل شخص فالعينات لن تكون مستقلة.

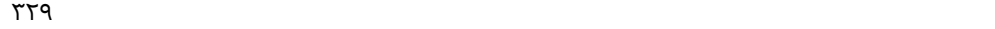

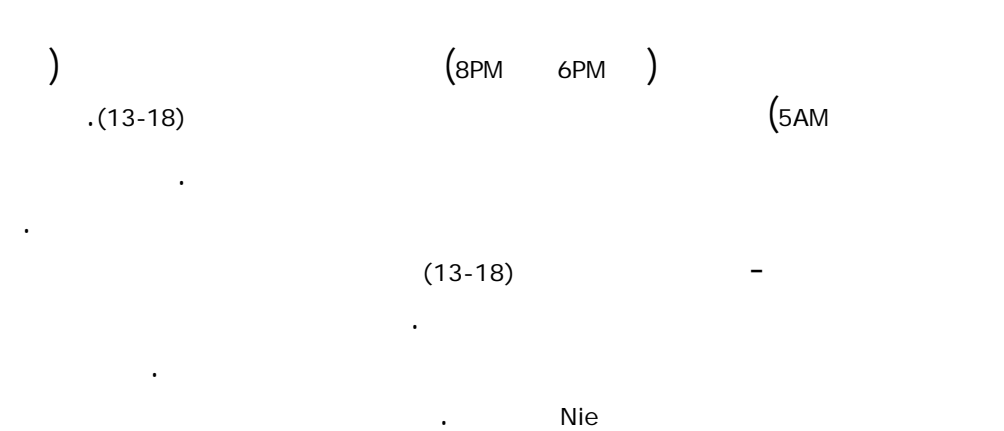

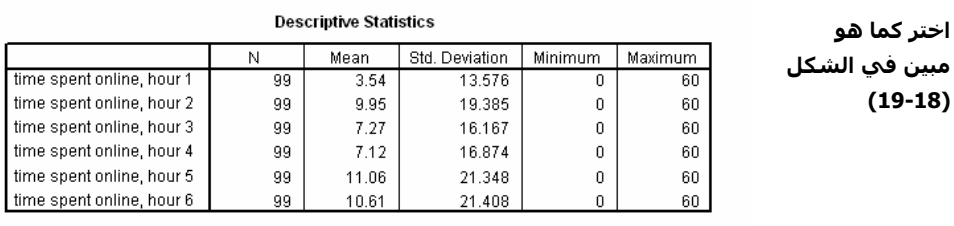

#### ال<mark>شكل (18-12)</mark>.

**اختر آما هو**

**(19-18)**

Ranks

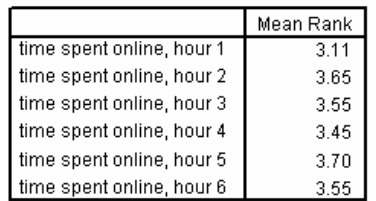

#### Test Statistics<sup>a</sup>

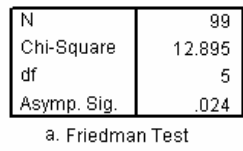

ال<mark>شكل (18-13)</mark>.

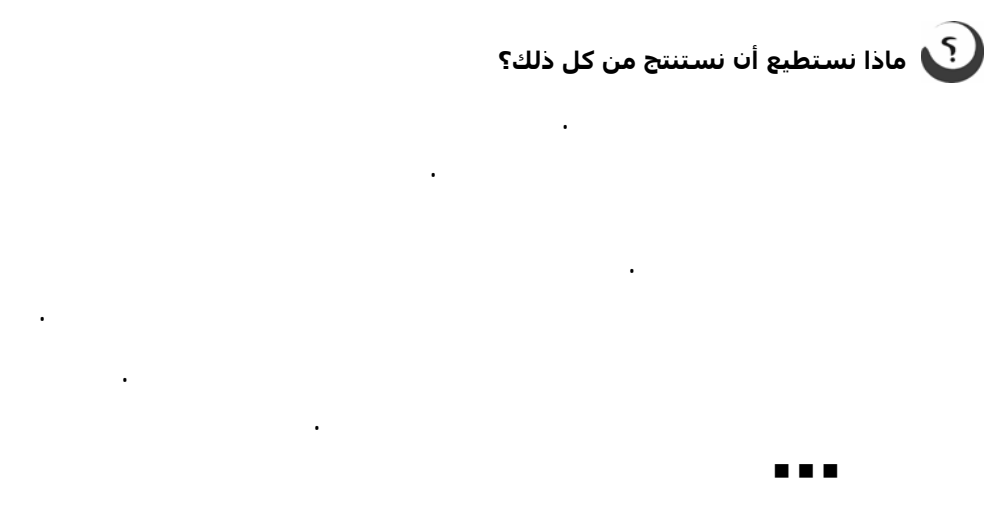

### **ملخص**

ما هي الاختبارات اللابرامترية ومتى تكون مفيدة؟

- i الميزة الحسنة للاختبارات اللابارامترية هي أنها تتطلب افتراضات أقل عدداً وصرامة من الاختبارات الأخرى.
- i الميزة السيئة هي أن الاختبارات اللابارامترية أقل قوة من الاختبارات الأخرى، أي أنها ليست جيدة إلى حدٍ يكفي في إيجاد الفروقات في المجتمع عندما تكون الافتراضات البارامترية محققة.
	- i يعتبر اختبار الإشارة حل بديل أقل قدرة للاختبار t الزوجي (test t Paired(.
- i يستخدم اختبار Wilcoxon لاختبار نفس الفرض الابتدائي لاختبار الإشارة. وهو عادة أآثر قدرة من اختبار الإشارة.
- i يستخدم اختبار Whitney -Mann لاختبار الفرض بأن مجموعتين مستقلتين تأتيان من مجتمعات من نفس التوزيع. وهو عبارة عند بديل للاختبار t ذي العينات المستقلة independent- samples t text.
	- يعتبر اختبار Kruskal- Wallis اختبار لابارامتري بديل لتحليل تبايني وحيد الاتجاه.
	- i يستخدم اختبار Friedmann لاختبار الفرضيات عندما يكون هناك عدة مراقبات لنفس الموضوع.

# **آيف نحصل على اختبارات لابارامترية**

يظهر هذا المقطع كيف يمكن أن نحصل على اختبارات لابارمترية البرنامج SPSS. يمكن

Analyse Nonparametric

إجرائيات عديدة مختلفة للاختبارات التي تقوم بوضع افتراضات محدودة حول البيانات.

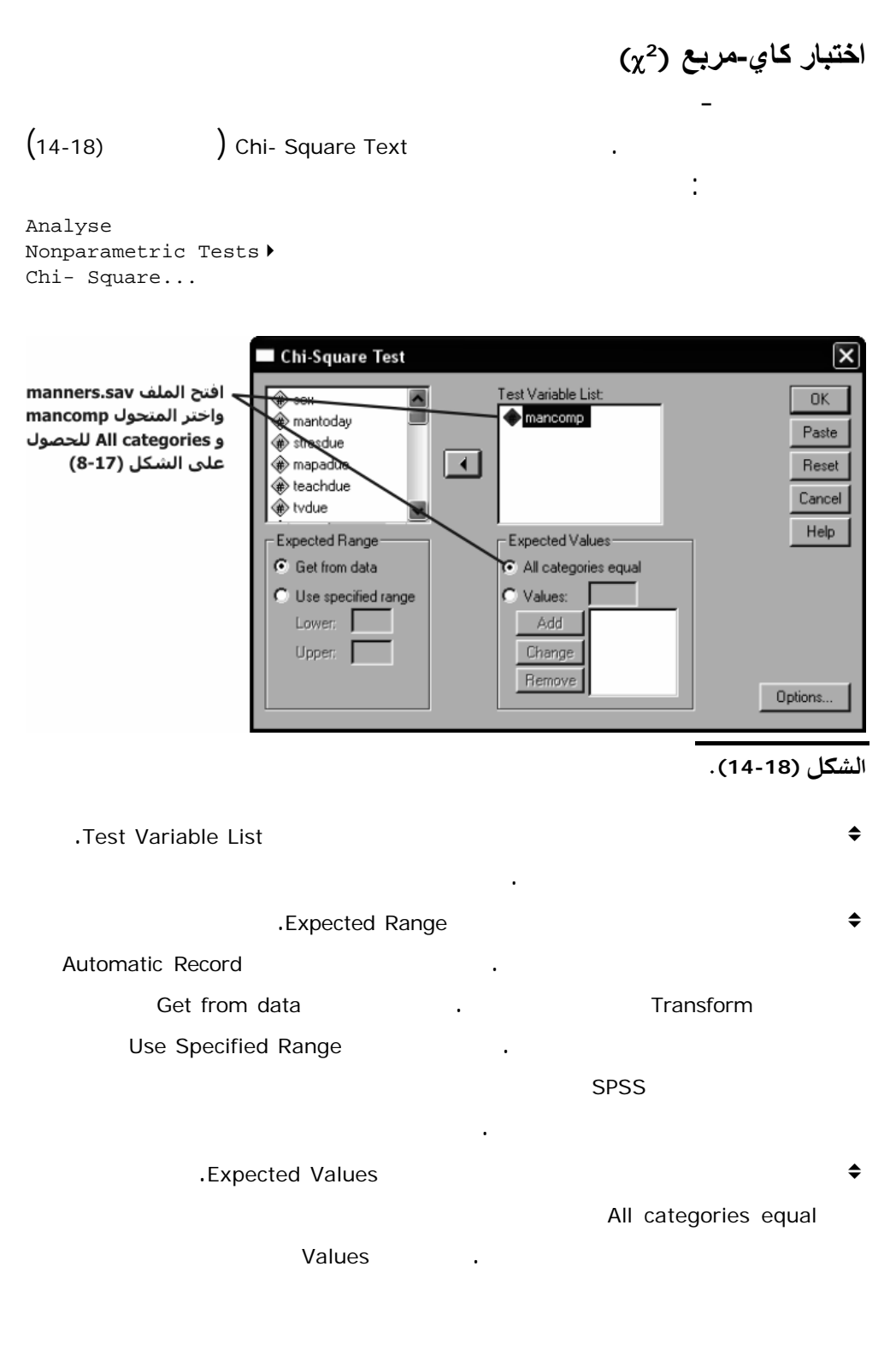

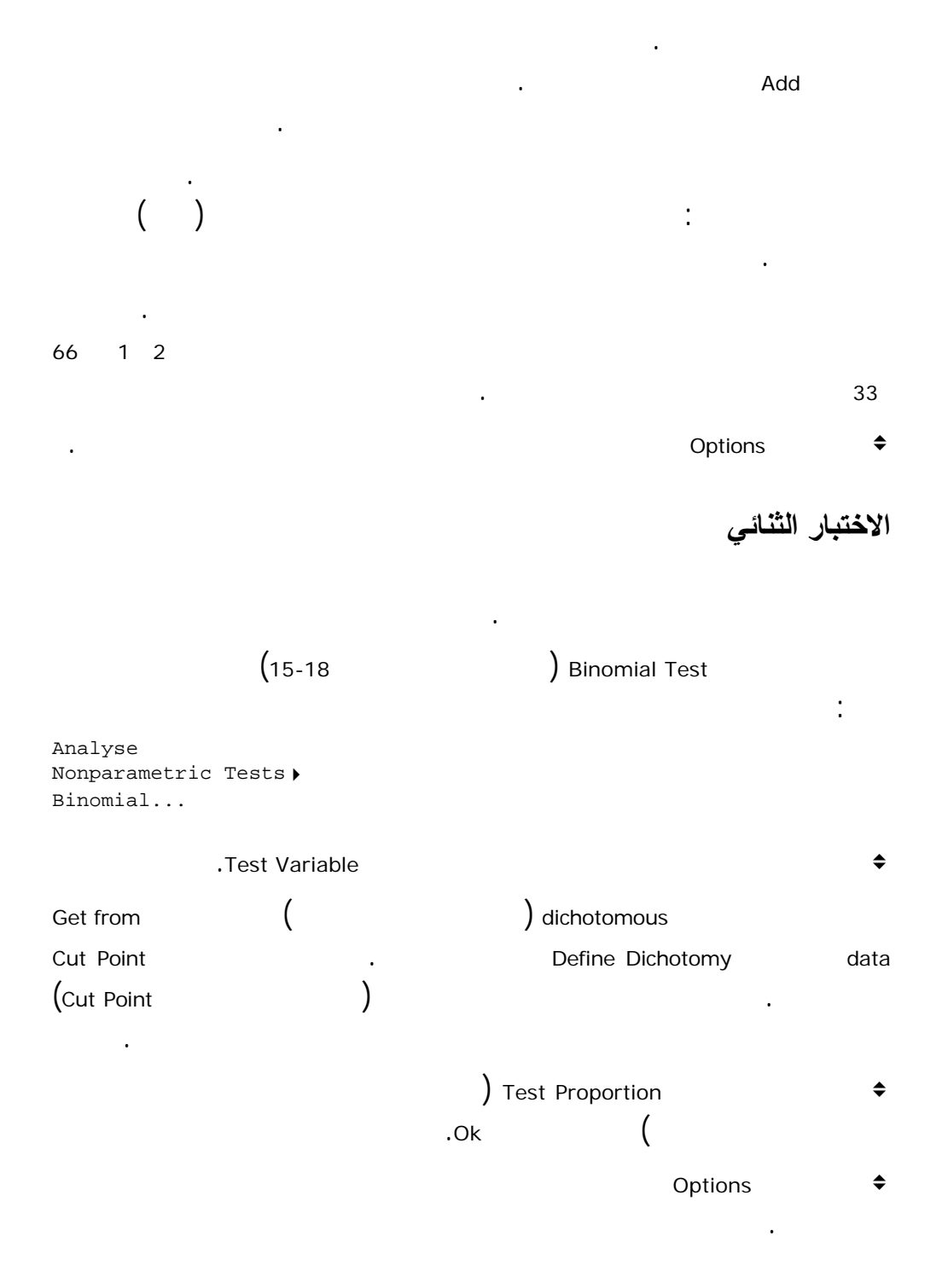

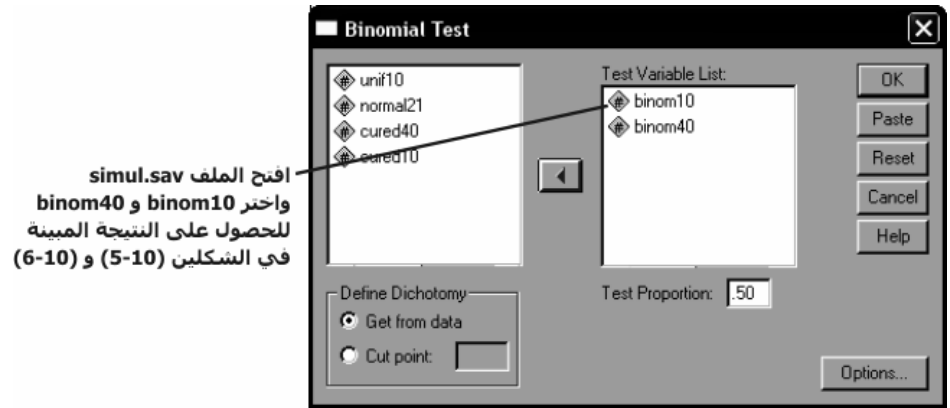

تقارن هذه الاختبارات توزيع واحد أو اكثر من المتحولات العددية بين مجموعتين. يبين الشكل

ال<mark>شكل (18-15)</mark>.

**اختبارات العينتين المستقلتين** 

Two- Independent- Samples - (16-18)

الخطوات التالية:

Analyse Nonparanmetric Tests4 2 Independent Samples...

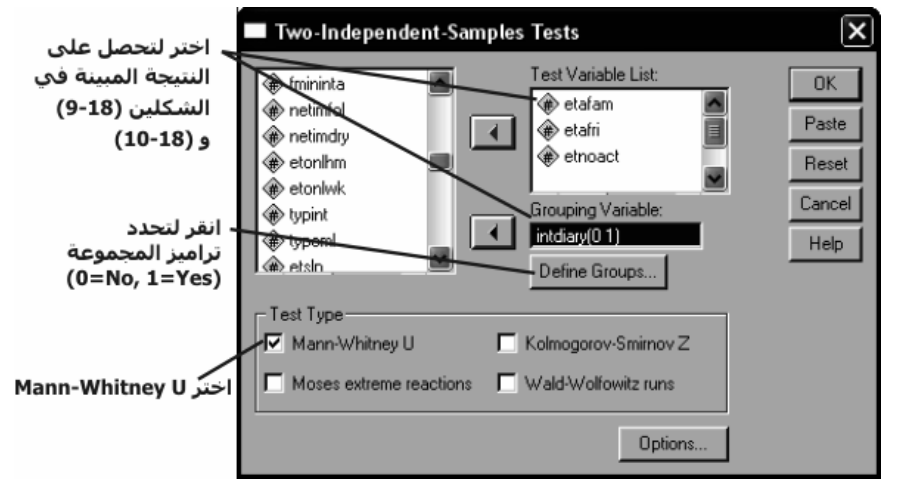

ا**لشكل (18-16)**.

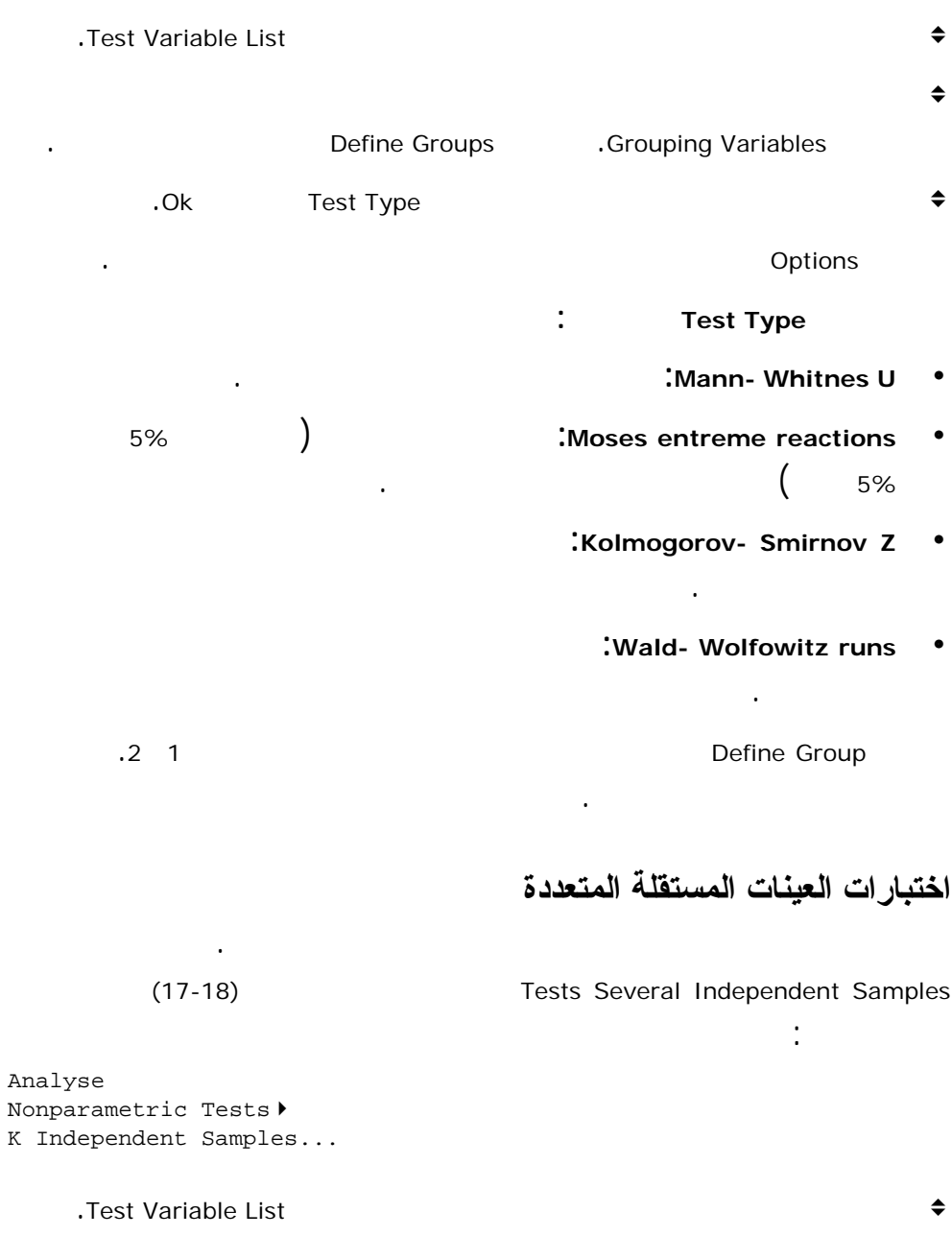

<sup>v</sup> اختر واحداً أو أكثر من الاختبارات ضمن المساحة Type Test ومن انقر الزر Ok.

v are the set of the set of the set of the set of the set of the set of the set of the set of the set of the set of the set of the set of the set of the set of the set of the set of the set of the set of the set of the se صندوق الحوار Variable Grouping انقر الزر Range Define ودلّ على مجال ترميز اموعات.

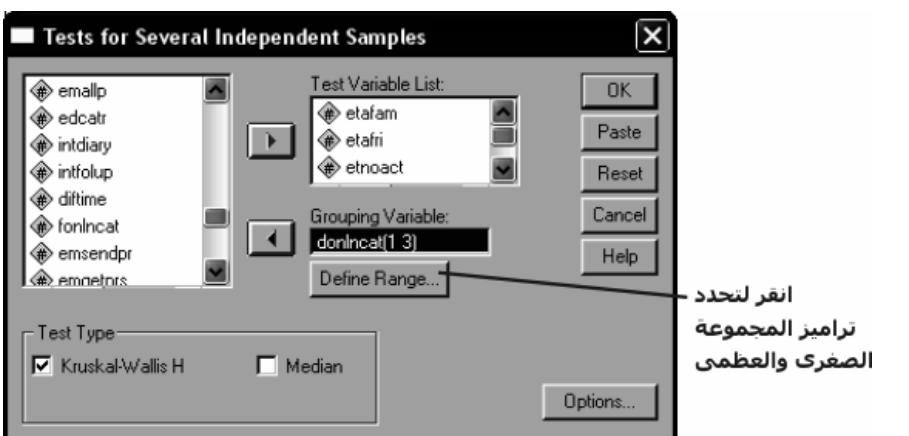

#### ا**لشكل (18-17)**.

انقر الزر Options من أجل إحصائيات وصفية خيارية أو لكي تضبط مسألة القيم المفقودة.

**نماذج الاختبارات المساحة Type Test:** 

اموعات أم وذلك بمقارنة موع الرتب اموعات.

**:**Krushal- Wallis H  $\cdot$ 

<sup>i</sup> **Terpstra -here Jonck:** بديل لاختبار Wallis -Kruskal وتحت ظروف معينة يعتبر

القيمة الدنيا تحول التجميع وعدداً صحيحاً آخر من أجل قيمته العظمى. يتم تقريب القيم غير

تقارن اختبارات العينتين المرتبطتين التوزيع عبر واحد أو أكثر من المتحولات العددية (يجب أن تتضمن الحالة ملف البيانات القيم من أجل كلا العينتين المرتبطتين متحولين مختلفين).

أكثر قوة.

الاختبار نفسه.

**Median** •

*(K indepenedent Samples)* **المجال تحديد**

**اختبارات العينتين المرتبطتين** 

مقربة واقعة خار اال المحدد.

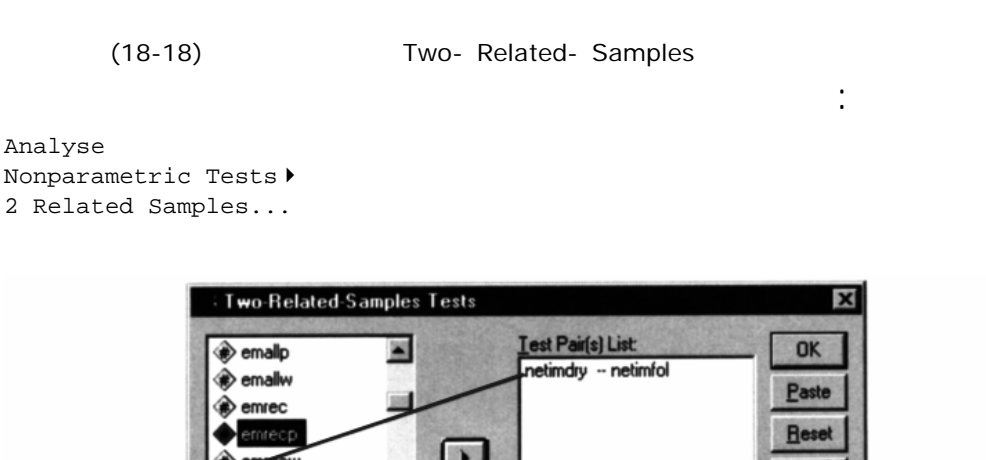

اختر لتحصل على<br>الشكل (18-5)

neentw

Current Selections

Variable 1: emrecp

Variable 2: emsentp

الشكل (18-18).

أختر الأخا

المرغوب

Cancel

Help

Options.

v حدد اللذّين اللذّين تريد مقارنتهما. تأكد مقارنتهما النافذة مقارنة مقارنة مقارنة مقارنة مقارنة مقارنة مقارنة مقارنة .Test Pair (s) List **India and Selections** .Current Selections v is the contract of the contract of  $\div$ <sup>v</sup> إذا نقرت فوق متحول بالخطأ ولكن تنقله بعد إلى النافذة List) s (Pair Test انقر فوقه مرة أخرى ببساطة لتخرجه من الاختيار الحالي. إذا أضفت زوجاًَ غير مناسب إلى النافذة

Test Type

V Wilcoxon Sign McNemar

Eyact...

Marginal Homogeneity

List) s (Pair Test ختره وأعده إلى مكانه. v and the intervals of the intervals of  $\bullet$ 

بين الحالات التي يكون فيها هذا الفرق موجباً والحالات التي يكون فيها الفرق سالباً.

<sup>v</sup> انقر الزر Options من أجل إحصائيات وصفية إضافية خيارية أو لكي تضبط مسألة القيم المفقودة. **نماذج الاختبارات المتوفرة:** 

<sup>i</sup> **Wilcoxon**: يعتمد هذا الاختبار على رتب القيم المطلقة للفروقات بين متحولين، بالمقارنة

- <sup>i</sup> **Sign**: يستند على مقارنة الفروقات الموجبة والسالبة بين المتحولين باستخدام إما التوزيع
	- **: Mc Nemar**  $\bullet$

بنفس القدر أم .

**i Homogeneity Marginal Homogeneity • IMarginal Homogeneity** 

 $\mathbf{I}$  .

**اختبارات العينات المتعددة المرتبطة** 

 $(19-18)$ 

 $(25)$ 

Analyse Nonparametric Tests<sup>></sup> K Related Samples...

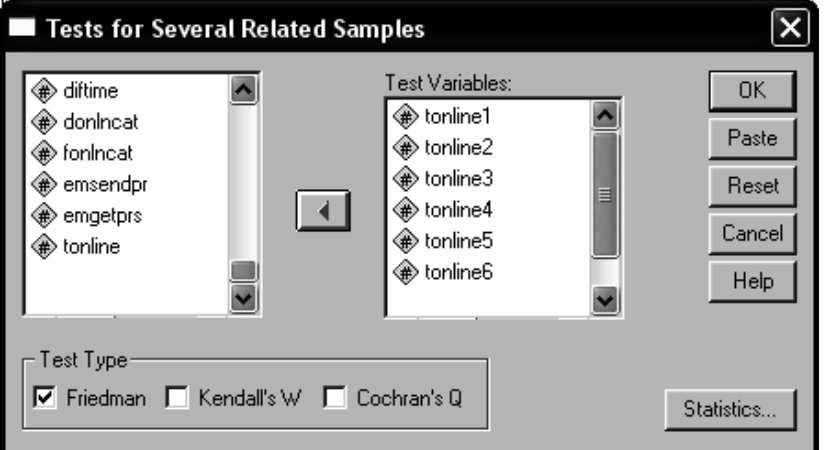

يتطلب أن تكون المتحولات ثنائية مع نفس الفئتين من أجل كل زوج.

الشكل (18-19).

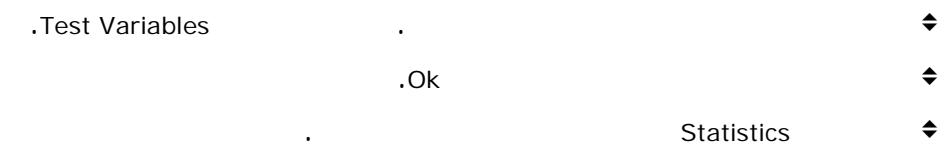

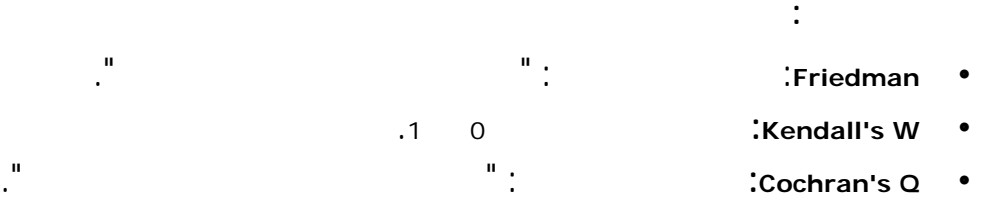

## **خيارات: الإحصائيات الوصفية والقيم المفقودة**

أي من صناديق حوار الاختبارات اللابارامترية افتح صندوق الحوار Options بالنقر على الزر

Options كما هو مبين الشكل (20-18).

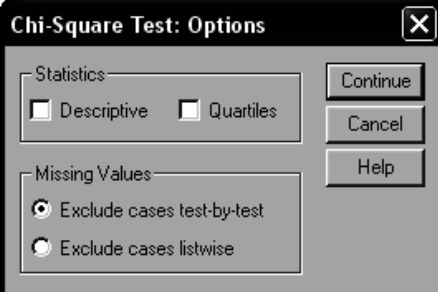

الشكل (18-20).

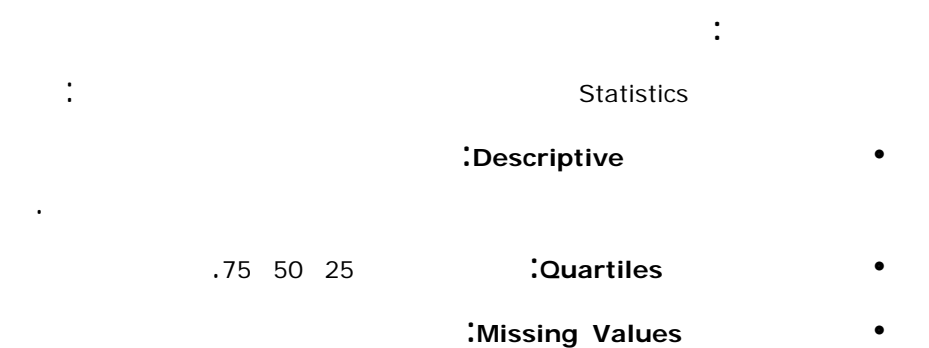

غير متوفرة من اجل اختبارات العينات المرتبطة.

البيانات المفقودة عندما يكون هناك مجموعة أو اكثر من اموعات مختبرة. هذه الطرائق

**Exclude cases test-by-test** .1

التي تملك بيانات صحيحة من أجل كل المتحولات المستخدمة الاختبار.

ويؤكد هذا بأن كافة الاختبارات منجزة باستخدام نفس الحالات.

الحالات التي تملك بيانات صحيحة من أجل كل المتحولات المستخدمة الاختبار.

.2 **listwise cases Exclude:** يحسب هذا الخيار كافة الاختبارات بالاعتماد على